**INTEGRA – 7.-9.Mai 2014** 

**Gernot Morgenfurt - Weissensee/Kärnten lebe seit Anfang der 90iger mit MS habe in 2002 eine SHG (Multiple Sklerose) gegründet und möchte viele Menschen zu einer etwas anderen "Sichtweise" (fürs Leben) anregen !**

**Workshop: Wie ich mein Handikap verbessere – erfolgreich Leben mit Multiple Sklerose!** Multiple Sklerose hat mir folgendes gelernt:

### **"Es gibt keine Probleme-nur Lösungen !"**

Immer zuerst "lösungsorientiert" DENKEN... …dann erst HANDELN !!!

Barrierefrei ist **NICHT** nur die Rampe für den Rollstuhlfahrer, sondern für **ALLE** ein Vorteil. …Barrierefreiheit ist im Interesse von ALLEN Menschen und soll auch als solche **verstanden** und **sichtbar** gemacht werden.

Barrierefreiheit bedeutet deshalb für mich **KOMFORTVERBESSERUNG !!! Die größte Barriere ist der Mensch selbst und deshalb möchte ich (mit meiner Situation) eine "NACHHALTIGE" Anregung vermitteln !**

**Ich habe seit über 20 Jahren MS und bin durch diese Tatsache mit einigen Handikaps betroffen, doch bin ich ein positiver Mensch und möchte VIELEN eine Anregung und Anleitung zur Verbesserung ihrer Lebenssituation geben. Es ist möglich, bei fast jeder gesundheitlichen Einschränkung, sein eigenes Leben und seine Mobilität zu verbessern.** 

**Sie müssen es nur wollen und sie müssen nur an Verbesserungen sowie den Erfolg glauben. Wie es auch so schön heißt: der Glaube versetzt Berge ! Sie selbst können ihre Heilung und Ihre Genesung beeinflussen und sie selbst haben ihre Gesundheit in der Hand. Kein Arzt, kein Therapeut und auch kein Wunderheiler wird ihnen helfen, wenn sie es nicht selbst wollen und ihr Leben nicht selbst in die Hand nehmen.**

**Ich habe auch einige Jahre gebraucht um dies zu verstehen und um meine Lebensgewohnheiten umzustellen. Die Macht der Gedanken macht vieles möglich. Ich bin auch noch Unternehmer und sehr aktiv, ich habe noch viele Ziele die ich erreichen möchte, nicht nur beruflich sondern auch privat. Hierzu ist die Gesundheit der wichtigste Faktor und ich muss deshalb darauf besonders achten.** 

**Schließlich bin ich "unheilbar" krank und zudem auch seit Ende 2005 fast blind. Meine Sehkraft beträgt ca. 10% (LI=1% und RE=20%) und doch bin ich glücklich und sehr zufrieden. Natürlich habe ich auch viele Einschränkungen, doch genieße ich mein Leben und kann auch sehr viel unternehmen. Angesichts der vielen "negativen" Umwelteinflüsse, welchen wir tagtäglich ausgesetzt sind, stellt sich ja auch die Frage:** 

**Muss ich eigentlich ALLES sehen und muss ich über all die Dinge informiert sein? Ich rege mich zB nicht mehr über die vielen Benzinpreiserhöhungen auf, ich kann sie ja sowieso nicht ändern! Ich bezeichne es mittlerweile als Glück, denn ich bekomme viele Meldungen nicht mehr mit, weil ich sie ja nicht mehr sehe und wahrnehmen kann. Denken sie einmal in Ruhe darüber nach, vielleicht erkennen auch sie in ihren Einschränkungen zukünftig "Vorteile" !?** 

**Sie kennen bestimmt auch Menschen, welche sehr Reich sind und sich finanziell keine Gedanken machen müssen, doch sind diese oft sehr unglücklich ! Sie haben Geld und setzen genau mit diesem Geld ihre Gesundheit und sogar ihr eigenes Leben aufs Spiel. Sie machen "Schönheitsoperationen", wobei die Nase, der Busen, der Hintern und wer weiß was**  noch zu "korrigieren" gewünscht wird.

**Sie sind in meinen Augen, die wahren**  Kranken unter uns. Diese "Probleme" kennen viele "unheilbar und chronisch" **Kranke nicht.** 

**Mein Lebensmotto lautet deshalb auch:**

**Egal wie schlecht es mir geht, es gibt bestimmt noch Personen, welchen es noch viel, viel schlechter geht als mir!!!**  **Sie können ihre Situation sofort "SELBST" verbessern, wenn sie ihre Sichtweise und im speziellen ihr Denken verändern. Denken sie lösungsorientiert und wägen sie in den verschiedenen Situationen auch so ab, dass die positive Seite überwiegt. Sie werden merken es funktioniert und sie werden sich "besser" fühlen.** 

**Bedenken sie auch:** 

**Jeder Gedanke hat eine Frequenz, welche ihren Körper somit auch (positiv wie negativ) beeinflussen kann.** 

**Diese Tatsache ist mittlerweile auch wissenschaftlich belegt und nur wenn sie ihre Gedanken verändern, werden sie auch Veränderungen bei sich selbst erkennen. Dies funktioniert übrigens auch im Beruf, im Sport und natürlich auch im Privatleben.**

**Ich habe es geschafft und SIE können dies auch – wenn SIE wissen wie es geht, ist es ganz einfach !!!**

**Ein weiteres Motto von mir:**

**Wenn du nur das tust, was du schon kannst, dann wirst du auch nur das bleiben, was du sowieso schon bist!**

**Also fangen Sie an sich zu verändern, am Besten gleich HEUTE !!!**

# **WORKSHOP**

- 1. Die Situation annehmen und ablegen (wie einen Vertrag + vergessen !)
- 2. Lebensgewohnheiten hinterfragen (Private+berufliche Situation,Leben usw)
- 3. Ziele und Lösungen ausarbeiten/bestimmen (Was will ich WIRKLICH ?!)
- 4. Plan festlegen und Ziele umsetzen (Medizin,Alternativen,Training,Nahrung usw)

# WORKSHOP

- 5. Eigenverantwortung aktivieren (Ich bin das Problem…)
- 6. Jeder kann Situation "selbst" verbessern (…ich bin aber auch die LÖSUNG !)
- 7. Es gibt keine Probleme NUR Lösungen ! (egal was passiert – lösungsorientiert denken)
- 8. Zufriedenheit und Dankbarkeit (wir sterben ALLE, ob arm oder reich)

### Fazit und Erkenntniss

#### **Wir werden auch von der Politik, den Medien und der Industrie verarscht und hinters Licht geführt…!!!**

#### **…deshalb darf und kann auch jeder SELBST entscheiden:**

**"Wie ich mein Handikap verbessere…"**

#### **RATGEBER als Buch**

Ich habe in einem Buch meine Erfahrungen und Erkenntnisse nieder geschrieben.

Dies gibt es als:

**TASCHENBUCH 9,80.- €** (bei AMAZONE + jeder Buchhandlung) (ISBN 978-3-902757-75-3)

**HÖRBUCH (statt 14,90) 9,90.- €** (Nur bei GM erhältlich)

**E-BOOK ca.6,50.- €** (Nur bei AMAZONE)

Weitere Infos, Termine und Workshops finden Sie unter:

**www.gernot-morgenfurt.at Techendorf 34 – A-9762 Weissensee gernot@strizo.at Mobil: 0699-12258300** **Gernot Morgenfurt** 

#### Wie ich mein Handikap verbessere!

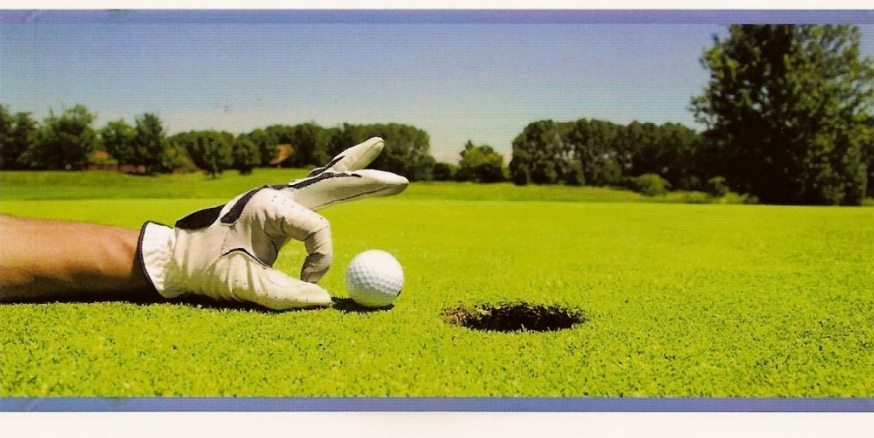

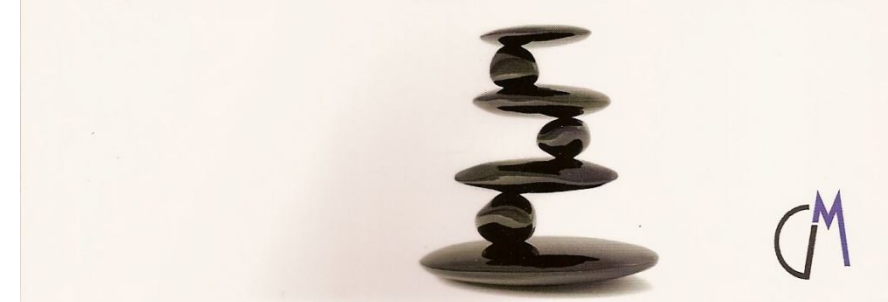

## DANKE FÜR IHRE TEILNAHME

**…und bedenken Sie:**

**"Erst (lösungsorientiert) denken… … dann erst handeln !!!"**

### **www.gernot-morgenfurt.at**